# Contingency tables

*The ASTA team*

## **Contents**

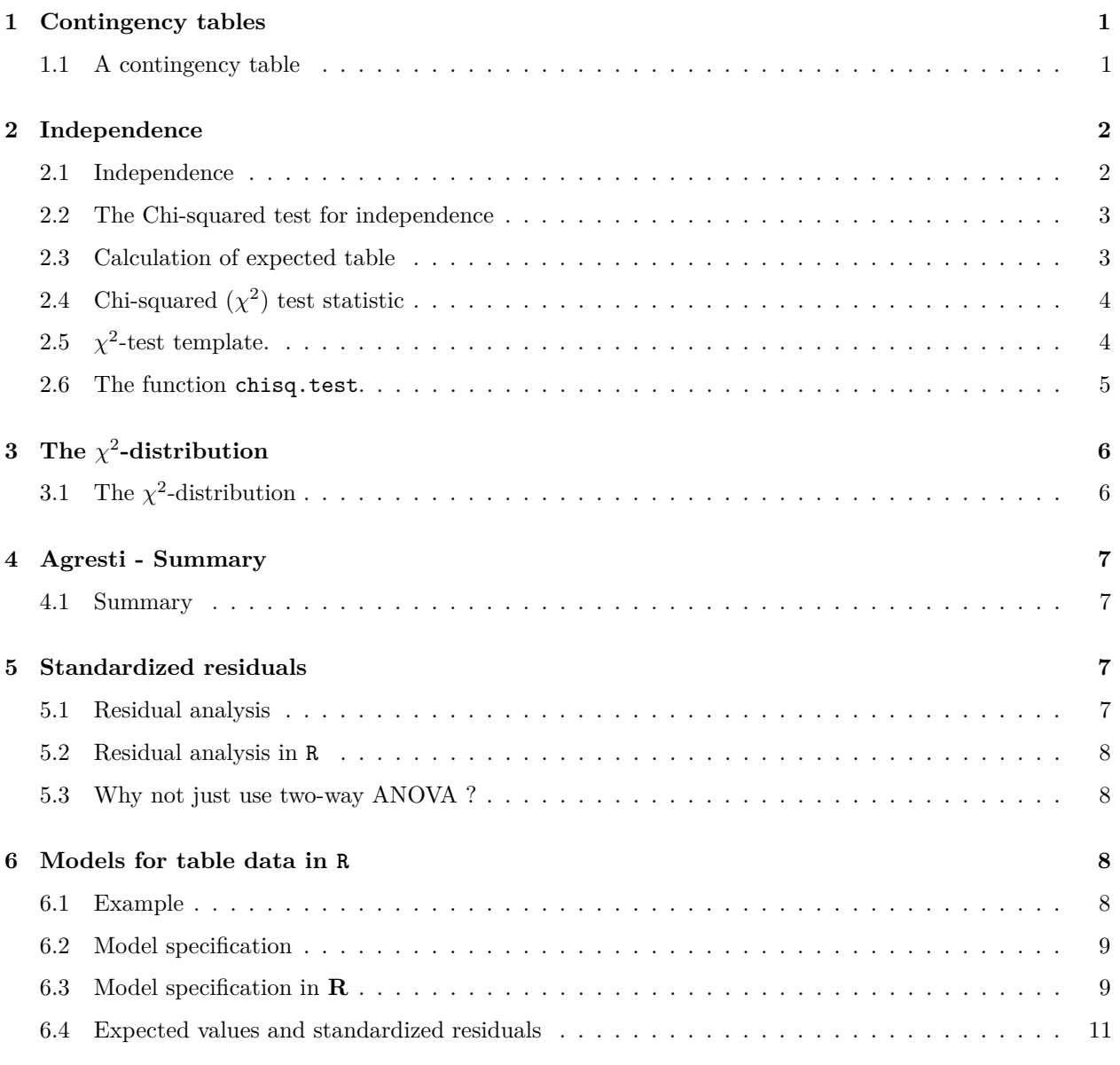

## <span id="page-0-0"></span>**1 Contingency tables**

## <span id="page-0-1"></span>**1.1 A contingency table**

• We return to the dataset popularKids, where we study **association** between 2 **factors**: Goals and Urban.Rural.

• Based on a sample we make a cross tabulation of the factors and we get a so-called **contingency table** (krydstabel).

```
popKids <- read.delim("https://asta.math.aau.dk/datasets?file=PopularKids.txt")
library(mosaic)
tab <- tally(~Urban.Rural + Goals, data = popKids, margins = TRUE)
tab
```
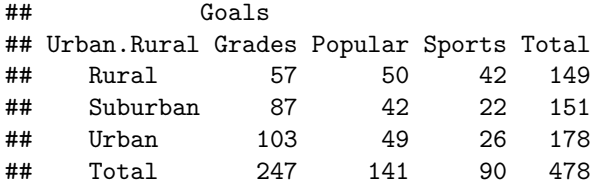

#### **1.1.1 A conditional distribution**

• Another representation of data is the percent-wise distribution of Goals for each level of Urban.Rural, i.e. the sum in each row of the table is 100 (up to rounding):

```
tab <- tally(~Urban.Rural + Goals, data = popKids)
addmargins(round(100 * prop.table(tab, 1)),margin = 2)
```
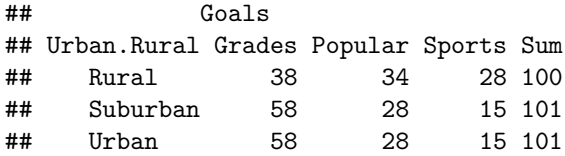

- Here we will talk about the **conditional distribution** of Goals given Urban.Rural.
- An important question could be:
	- **–** Are the goals of the kids different when they come from urban, suburban or rural areas? I.e. are the rows in the table significantly different?
- There is (almost) no difference between urban and suburban, but it looks like rural is different.

## <span id="page-1-0"></span>**2 Independence**

## <span id="page-1-1"></span>**2.1 Independence**

- Recall, that two factors are **independent**, when there is no difference between the population's distributions of one factor given the levels of the other factor.
- Otherwise the factors are said to be **dependent**.
- If we e.g. have the following conditional **population distributions** of Goals given Urban.Rural:

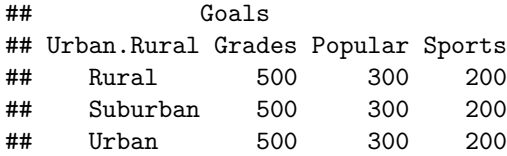

- Then the factors Goals and Urban.Rural are independent.
- We take a sample and "measure" the factors *F*<sup>1</sup> and *F*2. E.g. Goals and Urban.Rural for a random child.
- The hypothesis of interest today is:

 $H_0: F_1$  and  $F_2$  are independent,  $H_a: F_1$  and  $F_2$  are dependent.

## <span id="page-2-0"></span>**2.2 The Chi-squared test for independence**

• The relative frequencies in the sample gives an estimate of the unconditional distribution of Goals:

```
n <- margin.table(tab)
pctGoals <- round(100 * margin.table(tab, 2)/n, 1)
pctGoals
```
## Goals ## Grades Popular Sports ## 51.7 29.5 18.8

- If we assume independence, then this is also a guess of the conditional distributions of Goals given Urban.Rural.
- The corresponding expected counts in the sample are then:

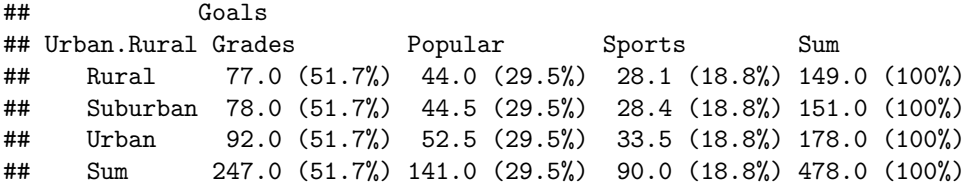

### <span id="page-2-1"></span>**2.3 Calculation of expected table**

#### pctexptab

## Goals ## Urban.Rural Grades Popular Sports Sum ## Rural 77.0 (51.7%) 44.0 (29.5%) 28.1 (18.8%) 149.0 (100%) ## Suburban 78.0 (51.7%) 44.5 (29.5%) 28.4 (18.8%) 151.0 (100%) ## Urban 92.0 (51.7%) 52.5 (29.5%) 33.5 (18.8%) 178.0 (100%) ## Sum 247.0 (51.7%) 141.0 (29.5%) 90.0 (18.8%) 478.0 (100%)

- We note that
	- **–** The relative frequency for a given column is columnTotal divided by tableTotal. For example Grades, which is  $\frac{247}{478} = 51.7\%$ .
	- **–** The expected value in a given cell in the table is then the cell's relative column frequency multiplied by the cell's rowTotal. For example Rural and Grades:  $149 \times 51.7\% = 77.0$ .
- This can be summarized to:
	- **–** The expected value in a cell is the product of the cell's rowTotal and columnTotal divided by tableTotal.

## <span id="page-3-0"></span>**2.4** Chi-squared  $(\chi^2)$  test statistic

• We have an **observed table**:

#### tab

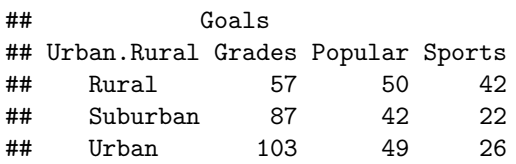

• And an **expected table**, if  $H_0$  is true:

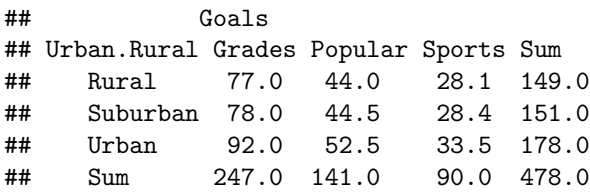

- If these tables are "far from each other", then we reject  $H_0$ . We want to measure the distance via the Chi-squared test statistic:
	- $X^2 = \sum \frac{(f_o f_e)^2}{f}$  $\frac{-f_e}{f_e}$ : Sum over all cells in the table
	- **–** *f<sup>o</sup>* is the frequency in a cell in the observed table
	- $-\dot{f}_e$  is the corresponding frequency in the expected table.
- We have:

$$
X_{obs}^2 = \frac{(57 - 77)^2}{77} + \ldots + \frac{(26 - 33.5)^2}{33.5} = 18.8
$$

• Is this a large distance??

## <span id="page-3-1"></span>**2.5**  $\chi^2$ -test template.

- We want to test the hypothesis  $H_0$  of independence in a table with  $r$  rows and  $c$  columns:
	- We take a sample and calculate  $X_{obs}^2$  the observed value of the test statistic.
	- $-$  p-value: Assume  $H_0$  is true. What is then the chance of obtaining a larger  $X^2$  than  $X^2_{obs}$ , if we repeat the experiment?
- This can be approximated by the  $\chi^2$ -distribution with  $df = (r-1)(c-1)$  degrees of freedom.
- For Goals and Urban.Rural we have  $r = c = 3$ , i.e.  $df = 4$  and  $X_{obs}^2 = 18.8$ , so the p-value is:

1 - **pdist**("chisq", 18.8, df = 4)

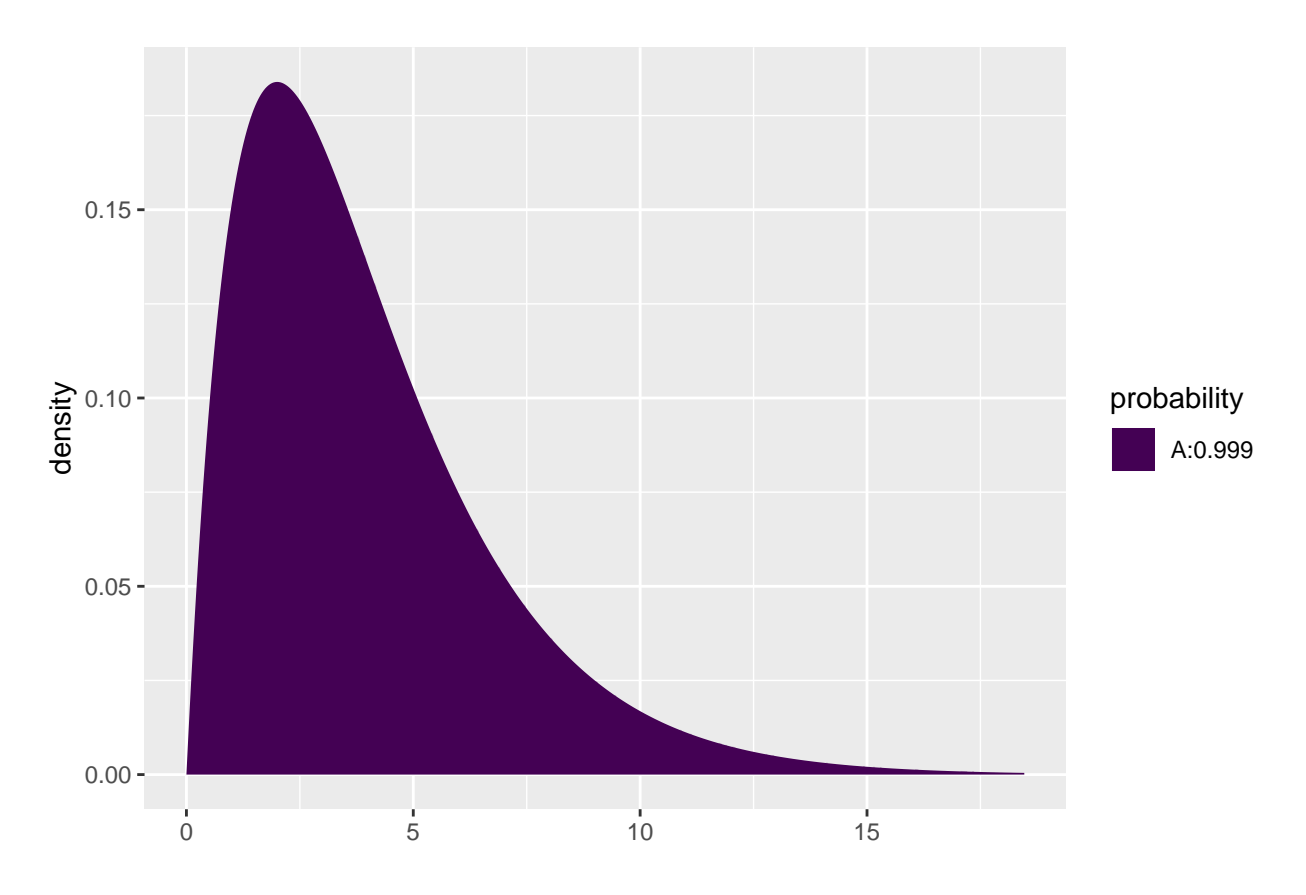

```
## [1] 0.00086
```
• There is clearly a significant association between Goals and Urban.Rural.

## <span id="page-4-0"></span>**2.6 The function chisq.test.**

• All of the above calculations can be obtained by the function chisq.test.

```
tab <- tally(~ Urban.Rural + Goals, data = popKids)
testStat <- chisq.test(tab, correct = FALSE)
testStat
```

```
##
## Pearson's Chi-squared test
##
## data: tab
## X-squared = 20, df = 4, p-value = 8e-04
```

```
testStat$expected
```
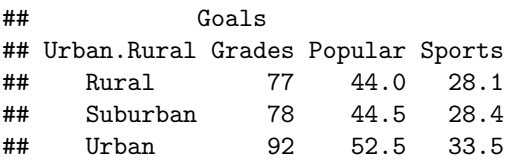

• The frequency data can also be put directly into a matrix.

```
data <- c(57, 87, 103, 50, 42, 49, 42, 22, 26)
tab \leftarrow matrix(data, nrow = 3, ncol = 3)row.names(tab) <- c("Rural", "Suburban", "Urban")
colnames(tab) <- c("Grades", "Popular", "Sports")
tab
```
## Grades Popular Sports ## Rural 57 50 42 ## Suburban 87 42 22 ## Urban 103 49 26

```
chisq.test(tab)
```

```
##
## Pearson's Chi-squared test
##
## data: tab
## X-squared = 20, df = 4, p-value = 8e-04
```
## <span id="page-5-0"></span>**3** The  $\chi^2$ -distribution

## <span id="page-5-1"></span>**3.1** The  $\chi^2$ -distribution

- The  $\chi^2$ -distribution with *df* degrees of freedom:
	- **–** Is never negative.
	- $-$  Has mean  $\mu = df$
	- **–** Has standard deviation *σ* = √ 2*df*
	- **–** Is skewed to the right, but approaches a normal distribution when *df* grows.

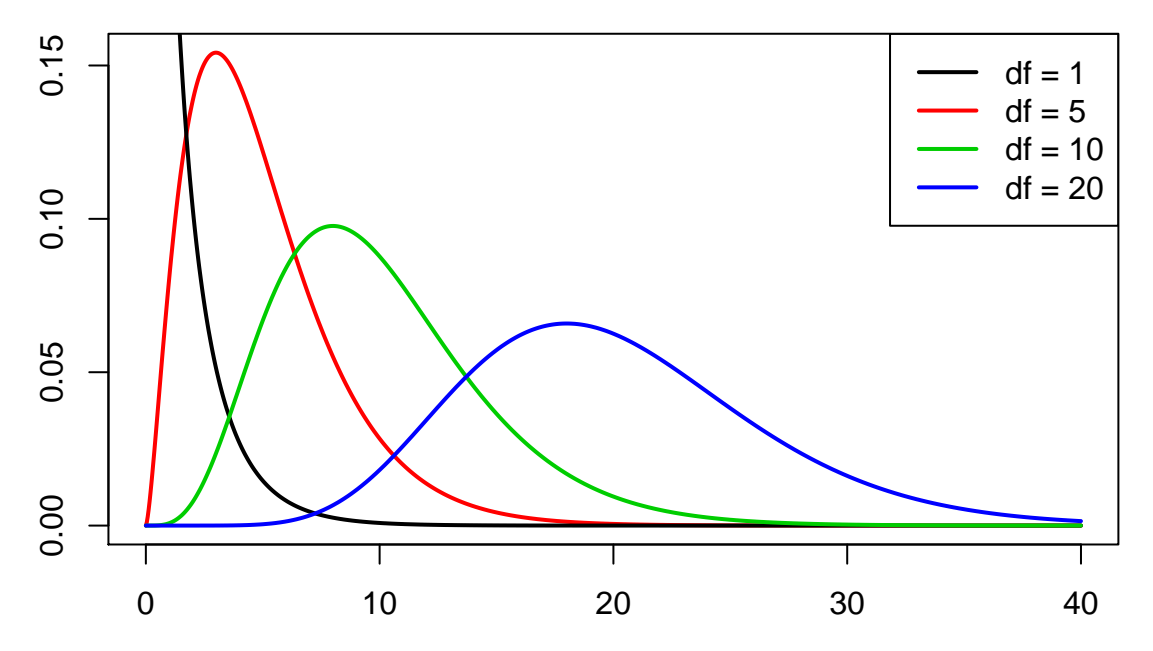

## <span id="page-6-0"></span>**4 Agresti - Summary**

#### <span id="page-6-1"></span>**4.1 Summary**

- For the the Chi-squared statistic,  $X^2$ , to be appropriate we require that the expected values have to be  $f_e > 5$ .
- Now we can summarize the ingredients in the Chi-squared test for independence.

## TABLE 8.5: The Five Parts of the Chi-Squared Test of Independence

- 1. Assumptions: Two categorical variables, random sampling,  $f_e \geq 5$  in all cells
- 2. Hypotheses:  $H_0$ : Statistical independence of variables
	- $H_a$ : Statistical dependence of variables
- 3. Test statistic:  $\chi^2 = \sum \frac{(f_o f_e)^2}{f_e}$ , where  $f_e = \frac{(\text{Row total})(\text{Column total})}{\text{Total sample size}}$ 4. *P*-value:  $P =$  right-tail probability above observed  $\chi^2$  value, for chi-squared distribution with  $df = (r - 1)(c - 1)$ 5. Conclusion: Report P-value If decision needed, reject  $H_0$  at  $\alpha$ -level if  $P \leq \alpha$

## <span id="page-6-2"></span>**5 Standardized residuals**

#### <span id="page-6-3"></span>**5.1 Residual analysis**

- If we reject the hypothesis of independence it can be of interest to identify the significant deviations.
- In a given cell in the table, *f<sup>o</sup>* − *f<sup>e</sup>* is the deviation between data and the expected values under the null hypothesis.
- We assume that  $f_e \geq 5$ .
- If  $H_0$  is true, then the standard error of  $f_o f_e$  is given by

$$
se = \sqrt{f_e(1 - rowProportion)(1 - columnProportion)}
$$

• The corresponding *z*-score

$$
z = \frac{f_o - f_e}{se}
$$

should in 95% of the cells be between  $\pm 2$ . Values above 3 or below -3 should not appear.

- In popKids table cell Rural and Grade we got  $f_e = 77.0$  and  $f_o = 57$ . Here columnProportion=  $51.7\%$ and rowProportion=  $149/478 = 31.2\%$ .
- We can then calculate

.

$$
z = \frac{57 - 77}{\sqrt{77(1 - 0.517)(1 - 0.312)}} = -3.95
$$

- Compared to the null hypothesis there are way too few rural kids who find grades important.
- In summary: The standardized residuals allow for cell-by-cell  $(f_e \text{ vs } f_o)$  comparision.

#### <span id="page-7-0"></span>**5.2 Residual analysis in R**

• In R we can extract the standardized residuals from the output of chisq.test:

```
tab <- tally(~ Urban.Rural + Goals, data = popKids)
testStat <- chisq.test(tab, correct = FALSE)
testStat$stdres
```
## Goals ## Urban.Rural Grades Popular Sports ## Rural -3.951 1.310 3.523 ## Suburban 1.767 -0.548 -1.619 ## Urban 2.087 -0.727 -1.819

## <span id="page-7-1"></span>**5.3 Why not just use two-way ANOVA ?**

- number of persons in different categories are *not* normally distributed
- variance typically larger the larger expected frequency
- underlying data are discrete (for each person, which column and row category does person belong to)
- these discrete variables are naturally modelled in terms of probabilies for different categories
- therefore hypothesis of independence becomes natural null hypothesis
- it is possible to model table frequencies as dependent variable using a regression model but then we need the framework of *generalized linear models* (see last slides)

Contingency table:

• *counts* of how many individuals fall within different categories for two (or more) categorical variables

Two-way ANOVA:

- a number of individuals/objects/... available for each combination of two categorical variables
- next a continuous variable is measured for each individual or object (this becomes the response variable)

## <span id="page-7-2"></span>**6 Models for table data in R**

## <span id="page-7-3"></span>**6.1 Example**

• We will study the dataset HairEyeColor.

```
HairEyeColor <- read.delim("https://asta.math.aau.dk/datasets?file=HairEyeColor.txt")
head(HairEyeColor)
```
## Hair Eye Sex Freq ## 1 Black Brown Male 32 ## 2 Brown Brown Male 53 ## 3 Red Brown Male 10 ## 4 Blond Brown Male 3 ## 5 Black Blue Male 11 ## 6 Brown Blue Male 50

- Data is organized such that the variable Freq gives the frequency of each combination of the factors Hair, Eye and Sex.
- For example: 32 observations are men with black hair and brown eyes.
- We are interested in the association between eye color and hair color ignoring the sex
- We aggregate data, so we have a table with frequencies for each combination of Hair and Eye.

HairEye <- **aggregate**(Freq ~ Eye + Hair, FUN = sum, data = HairEyeColor) HairEye

## Eye Hair Freq ## 1 Blue Black 20 ## 2 Brown Black 68 ## 3 Green Black 5 ## 4 Hazel Black 15 ## 5 Blue Blond 94 ## 6 Brown Blond 7 ## 7 Green Blond 16 ## 8 Hazel Blond 10 ## 9 Blue Brown 84 ## 10 Brown Brown 119 ## 11 Green Brown 29 ## 12 Hazel Brown 54 ## 13 Blue Red 17 ## 14 Brown Red 26 ## 15 Green Red 14 ## 16 Hazel Red 14

#### <span id="page-8-0"></span>**6.2 Model specification**

- We can write down a model for (the logarithm of) the expected frequencies by using dummy variables  $z_{e1}, z_{e2}, z_{e3}$  and  $z_{h1}, z_{h2}, z_{h3}$
- To denote the different levels of Eye and Hair (the reference level has all dummy variables equal to 0):

 $\log(f_e) = \alpha + \beta_{e1}z_{e1} + \beta_{e2}z_{e2} + \beta_{e3}z_{e3} + \beta_{h1}z_{h1} + \beta_{h2}z_{h2} + \beta_{h3}z_{h3}.$ 

- Note that we haven't included an interaction term, which is this case implies, that we assume independence between Eye and Hair in the model.
- Since our response variable now is a count it is no longer a linear model  $(\text{lm})$  as we have been used to (linear regression).
- Instead it is a so-called generalized linear model and the relevant R command is glm.

#### <span id="page-8-1"></span>**6.3 Model specification in R**

model <- **glm**(Freq ~ Hair + Eye, family = poisson, data = HairEye)

• The argument family = poisson ensures that R knows that data should be interpreted as discrete counts and not a continuous variable.

```
##
## Call:
## glm(formula = Freq ~ Hair + Eye, family = poisson, data = HairEye)
##
## Deviance Residuals:
## Min 1Q Median 3Q Max
## -7.326 -2.065 -0.212 1.235 6.172
##
## Coefficients:
## Estimate Std. Error z value Pr(>|z|)
## (Intercept) 3.6693 0.1105 33.19 < 2e-16 ***
## HairBlond 0.1621 0.1309 1.24 0.216
## HairBrown 0.9739 0.1129 8.62 < 2e-16 ***
## HairRed -0.4195 0.1528 -2.75 0.006 **
## EyeBrown 0.0230 0.0959 0.24 0.811
## EyeGreen -1.2118 0.1424 -8.51 < 2e-16 ***
## EyeHazel -0.8380 0.1241 -6.75 1.5e-11 ***
## ---
## Signif. codes: 0 '***' 0.001 '**' 0.01 '*' 0.05 '.' 0.1 ' ' 1
##
## (Dispersion parameter for poisson family taken to be 1)
##
## Null deviance: 453.31 on 15 degrees of freedom
## Residual deviance: 146.44 on 9 degrees of freedom
## AIC: 241
##
## Number of Fisher Scoring iterations: 5
```
• A value of  $X^2 = 146.44$  with  $df = 9$  shows that there is very clear significance and we reject the null hypothesis of independence between hair and eye color.

1 - **pdist**("chisq", 146.44, df = 9)

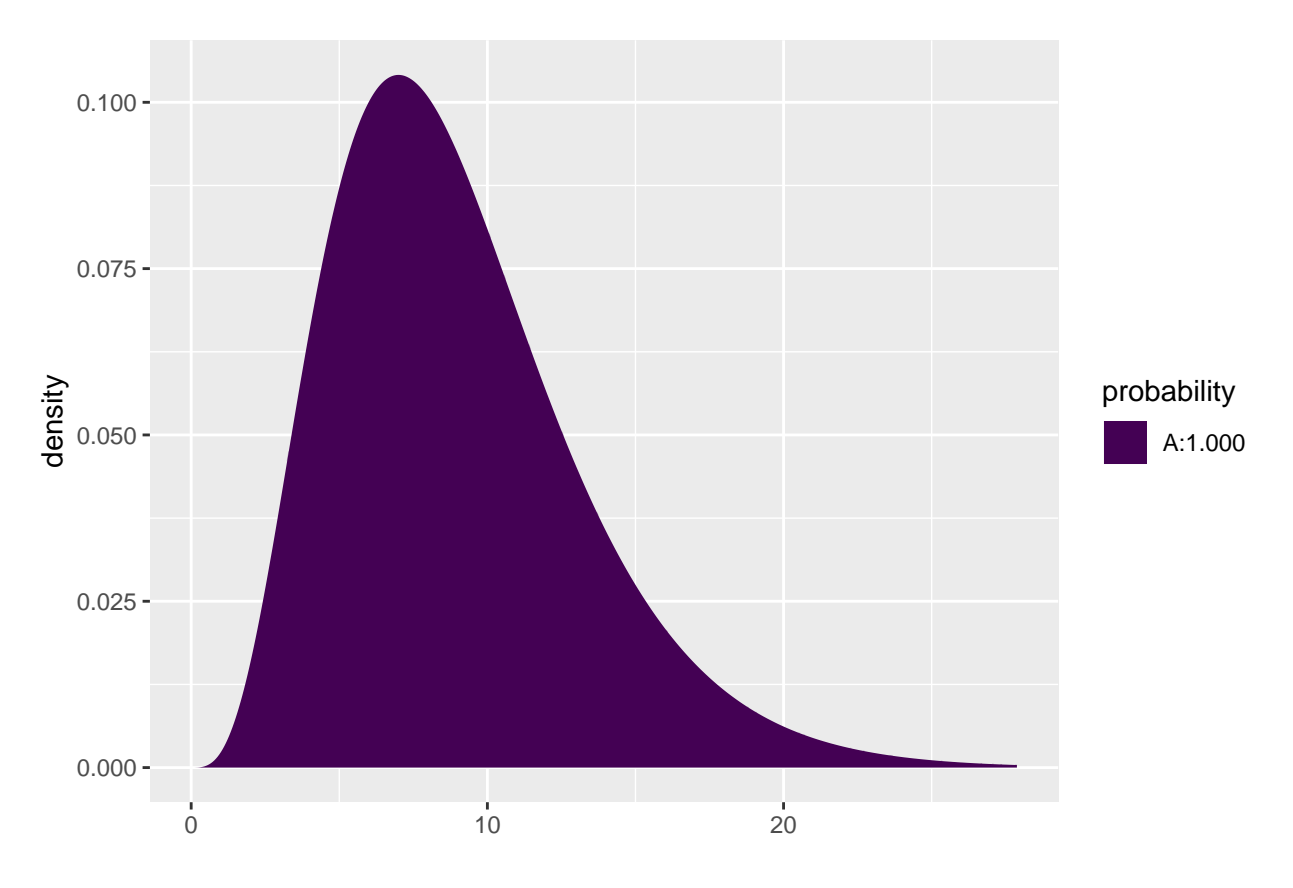

## [1] 0

## <span id="page-10-0"></span>**6.4 Expected values and standardized residuals**

- We also want to look at expected values and standardized (studentized) residuals.
- The null hypothesis predicts  $e^{3.67+0.02} = 40.1$  with brown eyes and black hair, but we have observed 68.
- This is significantly too many, since the standardized residual is 5.86.
- The null hypothesis predicts 47.2 with brown eyes and blond hair, but we have seen 7. This is significantly too few, since the standardized residual is -9.42.

```
HairEye$fitted <- fitted(model)
HairEye$resid <- rstudent(model)
HairEye
```

```
## Eye Hair Freq fitted resid
## 1 Blue Black 20 39.22 -4.492
## 2 Brown Black 68 40.14 5.856
## 3 Green Black 5 11.68 -2.508
## 4 Hazel Black 15 16.97 -0.583
## 5 Blue Blond 94 46.12 9.368
## 6 Brown Blond 7 47.20 -9.423
## 7 Green Blond 16 13.73 0.719
## 8 Hazel Blond 10 19.95 -2.936
## 9 Blue Brown 84 103.87 -3.437
## 10 Brown Brown 119 106.28 2.151
## 11 Green Brown 29 30.92 -0.511
```
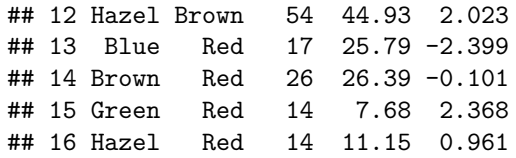